## 使用标签列表筛选器

## 视频要点  $\bigcirc$

- 数据绑定方式
- 三种显示风格(标签、列表、按钮组)
- 显示方向控制
- 是否折行显示

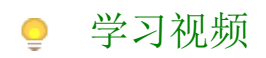

您的浏览器不支持播放此视频,请使用Chrome、IE11、Edge等支持Html5的浏览器。

帮助文档[:标签列表](https://help.grapecity.com.cn/pages/viewpage.action?pageId=50010981)